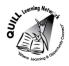

## **Task-based Activity Cover Sheet**

Task Title: Hours Offered in a Class

| Learner Name:                                                                                                    |                                                    |  |
|----------------------------------------------------------------------------------------------------|----------------------------------------------------|--|
| Date Started:                                                                                                    | Date Completed:                                    |  |
| Successful Completion: Yes                                                                                                    | No                                                 |  |
|                                                                                                    | ✓ Secondary School ✓ Post Secondary ✓ Independence |  |
| Task Descriptors: The learner will calculate the number of hou                                                                                                    | rs a class is offered in a week.                   |  |
| Competency:                                                                                                    | Task Group(s):                                     |  |
| C: Understand and Use Numbers                                                                                                    | C2: Manage Time                                    |  |
| A: Find and Use Information                                                                                                    | A2: Interpret documents                            |  |
| Level Indicators:                                                                                                    |                                                    |  |
| C2.1: Measure time and make simple comp                                                                                                    | parisons and calculations.                         |  |
| A2.2: Interpret simple documents to locate and connect information.                                                                                                    |                                                    |  |
| Performance Descriptors: see after answer key or click here                                                                                                    |                                                    |  |
| Links to skill building activities: see the last                                                                                                    | page or <u>click here</u>                          |  |
| Materials Required:                                                                                                    |                                                    |  |
| <ul> <li>Schedule</li> <li>Practitioners may wish to look over the schedule with the learner before letting them try the tasksthis will help them to fill comfortable with the layout</li> </ul> |                                                    |  |

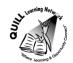

### **ESKARGO:**

### C2.1

- Recognizes values in number and word format
- Understands chronological order
- Understands and uses common date formats
- Chooses appropriate units of measurement (e.g., hours, minutes, seconds)
- Interprets and represents time using whole numbers, decimals (e.g., .25, .5), and simple, common fractions (e.g., ½, ¼ hour)
- Follows apparent steps to reach solutions

### A2.2

- Uses layout to locate information
- Scans to locate specific information
- Reads times, dates, codes
- Performs limited searches using one or two search criteria
- Locates multiple pieces of information in forms, tables, simple graphs, maps, flow charts
- Identifies purpose and use of specific forms, tables, simple graphs
- Makes low-level inferences

### **Attitudes:**

| r, |
|----|
|    |

| We encourage you to talk wi   | th the learner about attitudes requir | ed to complete this task set. The   |
|-------------------------------|---------------------------------------|-------------------------------------|
| context of the task has to be | considered when identifying attitude  | es. With your learner, please check |
| one of the following:         |                                       |                                     |
| ☐ Attitude is not important   | ☐ Attitude is somewhat important      | ☐ Attitude is very important        |
|                               |                                       |                                     |
|                               |                                       |                                     |

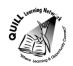

Task Title: Hours Offered in Class

### **Learner Information and Tasks:**

When choosing a class, it is important to know the hours. Use the calendar provided to complete the tasks.

**Task 1:** What time is the earliest class?

**Task 2:** On the schedule, circle the times when there will be Peer Tutoring.

**Task 3:** How many hours of Peer Tutoring are available during the week?

Round your answer to the nearest hour.

**Task 4:** How many hours of Introductory Excel are offered in the weekly schedule?

**Task 5:** How many hours of **advanced** courses are offered during the week?

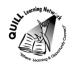

Task Title: Hours Offered in Class

## **Learner Information and Tasks:**

FALL SEMESTER COMPUTER COURSES

SEPTEMBER THRU TO DECEMBER

To Register, call 247-396-3451 ext. 12

Monday to Friday

8:00am- 4:30pm

\*Courses will begin on September 8<sup>th</sup> and run until December 21st

| Monday                                                 | Tuesday                                                       | Wednesday                                              | Thursday                                                      | Friday                                                    |
|--------------------------------------------------------|---------------------------------------------------------------|--------------------------------------------------------|---------------------------------------------------------------|-----------------------------------------------------------|
| 9:30am-12:00pm<br>Basic Word<br>Processing<br>Room 101 | 9:15am-12:15pm<br>Intermediate Word<br>Processing<br>Room 102 | 9:30am-12:00pm<br>Basic Word<br>Processing<br>Room 101 | 9:15am-12:15pm<br>Intermediate Word<br>Processing<br>Room 102 | 9:00am-12:00pm<br>Advanced Word<br>Processing<br>Room 201 |
| 1:15pm-4:15pm<br>Intermediate Excel<br>Room 102        | 1:30pm-4:00pm<br>Introductory Excel<br>Room101                | 1:15pm-4:15pm<br>Intermediate Excel<br>Room 102        | 1:30pm-4:00pm<br>Introductory Excel<br>Room 101               | 1:00pm-3:45pm<br>Peer Tutoring<br>Study Lab               |
| 6:00pm-8:30pm<br>Basic Word<br>Processing<br>Room 101  | 4:30pm-7:00pm<br>Peer Tutoring<br>Study Lab                   | 6:00pm-8:30pm<br>Introductory Excel<br>Room 101        | 4:00pm-7:00pm<br>Advanced Excel<br>Room 201                   | No Classes Offered                                        |
| 6:00pm-9:00pm Intermediate Word Processing Room 102    | 6:00pm-9:00pm<br>Advanced Word<br>Processing<br>Room 201      | 6:00pm-9:15pm<br>Intermediate Excel<br>Room 102        | 6:30pm-9:00pm<br>Peer Tutoring<br>Study Lab                   | No Classes Offered                                        |

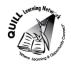

Task Title: Hours Offered in Class

### **Answer Key**

**Task 1:** 9:00 am

**Task 2:** 3 circled times- Tuesday 4:30pm-7:00pm

Friday 1:00pm-3:45pm

Thursday 6:30pm-9:00pm

Task 3: approx. 8 hours (Tuesday 2.5 hrs, Thursday 2.5 hrs, Friday 2.75 hrs)

\*Note that the answer depends on how many days they circled in Task 2....if only two were circled then the answer should reflect that number and be considered correct

**Task 4:** 7.5 hours or 7 hours and 30 minutes or 7 ½ hours

Tuesday 1:30pm-4:00pm Wednesday 6:00pm-8:30pm Thursday 1:30pm-4:00pm

Task 5: 9 hours.

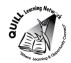

Task Title: Hours Offered in Class

|      | Performance Descriptors                                                                                                    | Needs Work | Completes task with support from practitioner | Completes task<br>independently |
|------|----------------------------------------------------------------------------------------------------|------------|-----------------------------------------------|---------------------------------|
| C2.1 | round to the nearest minute or hour                                                                                                    |            |                                               |                                 |
|      | <ul> <li>adds, subtracts, multiplies and divides whole numbers and decimals</li> </ul>                                                            |            |                                               |                                 |
|      | <ul> <li>interprets and represents time using whole numbers,<br/>decimals (e.g25, .5) and simple common fractions (e.g. ½,<br/>¼ hour)</li> </ul> |            |                                               |                                 |
|      | <ul> <li>follows apparent steps to reach solutions</li> </ul>                                                                                     |            |                                               |                                 |
|      | <ul> <li>chooses appropriate units of measurement (e.g. hours, minutes, seconds)</li> </ul>                                                       |            |                                               |                                 |
|      | <ul> <li>represents dates and times using standard conventions</li> </ul>                                                                         |            |                                               |                                 |
|      | identifies and performs required operation                                                                                                    |            |                                               |                                 |
|      | understands chronological order                                                                                                    |            |                                               |                                 |
| A2.2 | performs limited searches using one or two search criteria                                                                                        |            |                                               |                                 |
|      | extracts information from tables and forms                                                                                                    |            |                                               |                                 |
|      | makes low-level inferences                                                                                                    |            |                                               |                                 |

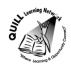

Task Title: Hours Offered in Class

| This task:   | was successfully completed | needs to be tried again |  |
|--------------|----------------------------|-------------------------|--|
| Learner Co   | omments                    |                         |  |
|              |                            |                         |  |
|              |                            |                         |  |
|              |                            |                         |  |
|              |                            |                         |  |
| Instructor ( | print)                     | Learner Signature       |  |

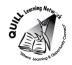

### **Skill Building Activities**

#### Link to Online Resources:

- <a href="http://www.bbc.co.uk/skillswise/worksheet/ma25time-e2-w-what-time-does-the-programme-start">http://www.bbc.co.uk/skillswise/worksheet/ma25time-e2-w-what-time-does-the-programme-start</a> (A short activity on calculating time)
- <a href="http://www.bbc.co.uk/skillswise/worksheet/ma25time-l1-w-add-and-subtract-times">http://www.bbc.co.uk/skillswise/worksheet/ma25time-l1-w-add-and-subtract-times</a> (A worksheet on adding and subtracting times that can be printed off)
- <a href="http://www.gcflearnfree.org/math/goodatmath/play">http://www.gcflearnfree.org/math/goodatmath/play</a> (This is a fun game that tests Addition/Subtraction/Multiplication/Division skills)
- <a href="http://www.ehow.com/video">http://www.ehow.com/video</a> <a href="12200800">12200800</a> <a href="substract-time-sums.html">substract-time-sums.html</a> (A short video on how to add/subtract time sums)

### **Learning HUB Courses Available**

- Live Classes (SABA) Multiplication; Division; Understanding Fractions A, Fractions in Everyday Life, Decimals
- Math, Independent Study 100 Whole Numbers Assignment; 101 Addition & Subtraction Assignments 1 & 2;
   201 Multiplication & Division; 301 Fractions Assignments 1 & 2; 302 Decimals Assignment; Math Skills For
   Today Assignment; (Moodle) Managing Your Time (assigned by practitioner following assessment)

\*To access LearningHUB courses, learners must register for the LearningHUB e-Channel program by completing the registration form on their website and completing the course selection (page 2 of the registration form): <a href="https://www.learninghub.ca/get\_registered.aspx">https://www.learninghub.ca/get\_registered.aspx</a>

\*To Access LearningHUB Course Catalogue: <a href="http://www.learninghub.ca/Files/PDF-files/HUBcoursecatalogue">http://www.learninghub.ca/Files/PDF-files/HUBcoursecatalogue</a>,%20December%2023,%202014%20revision.pdf